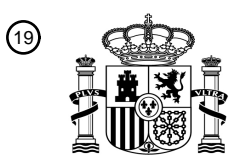

OFICINA ESPAÑOLA DE PATENTES Y MARCAS

ESPAÑA

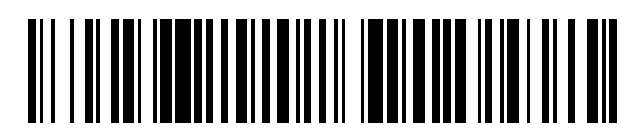

<sup>11</sup> **2 425 761** Número de publicación:

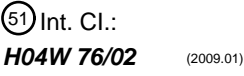

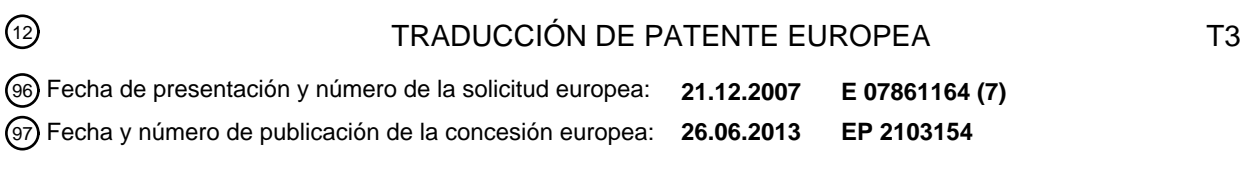

54 Título: **Procedimiento y aparato para la configuración de un dispositivo de comunicación**

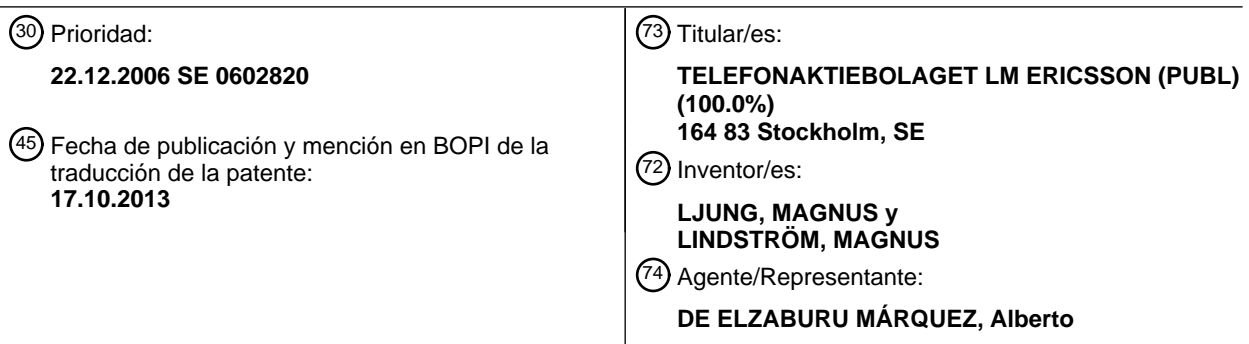

Aviso: En el plazo de nueve meses a contar desde la fecha de publicación en el Boletín europeo de patentes, de la mención de concesión de la patente europea, cualquier persona podrá oponerse ante la Oficina Europea de Patentes a la patente concedida. La oposición deberá formularse por escrito y estar motivada; sólo se considerará como formulada una vez que se haya realizado el pago de la tasa de oposición (art. 99.1 del Convenio sobre concesión de Patentes Europeas).

#### **DESCRIPCIÓN**

Procedimiento y aparato para la configuración de un dispositivo de comunicación.

#### **Campo de la invención**

La presente invención se refiere a la configuración de un dispositivo de comunicación y, más particularmente, a un 5 procedimiento y un aparato para la detección de dispositivos con una configuración GPRS incorrecta.

#### **Antecedentes**

En la actualidad, existen diversos procedimientos para detectar nuevos terminales/dispositivos que entran en una red móvil y enviar automáticamente configuraciones de dispositivo a estos dispositivos.

La detección de una nueva combinación abonado/dispositivo, en otras palabras, nuevas combinaciones 10 IMSI/IMEISV y el envío de esta información desde MSC/SGSN a HLR han sido estandarizados en 3GPP versión 6. Véanse las referencias [1] a [7] para obtener más información. Normalmente, este procedimiento de detección se extiende con una interfaz no estandarizada entre HLR y un Sistema de Gestión de Dispositivos que realiza la configuración real del dispositivo detectado.

Uno de estos procedimientos descrito en el documento WO 03/096724 A1 se basa en la información recogida en el 15 nodo SGSN.

Las soluciones existentes detectan nuevas combinaciones IMSI/IMEISV que identifican nuevas combinaciones abonado/dispositivo que necesitan ser configuradas para diferentes servicios. A continuación, la configuración de los dispositivos es ejecutada usando procedimientos OMA CP u OMA DM.

Un inconveniente con OMA CP es la comunicación de una vía hacia el dispositivo y, por ello, no puede confirmarse 20 si la configuración del servicio ha sido aceptada o no por el abonado. Esto ha sido resuelto en los protocolos de OMA DM, ya que la configuración puede ser leída desde el dispositivo y puede confirmarse que la configuración de servicio ha sido aceptada.

En "GPRS in Practice: a companion to the Specifications - -Chapter 11 SM layer procedures" 2004, John Wiley & Sons, LTD, XP002478858, McGuiggan describe que cuando los campos están vacíos en una solicitud de activación 25 de contexto PDP, el SGSN extrae estos desde el HLR.

Ninguno de los procedimientos de detección/configuración en la técnica anterior puede detectar automáticamente si los abonados cambian o eliminan la configuración GPRS en el dispositivo, por ejemplo, por accidente o después de una actualización de reparación/firmware.

## **Sumario de la invención**

- 30 La presente invención se refiere al problema de proporcionar un aparato y un procedimiento mejorados para la detección de dispositivos con una configuración GPRS incorrecta. Deben evitarse los inconvenientes indicados anteriormente acerca de cómo detectar automáticamente si los abonados cambian o eliminan las configuraciones de servicio en el dispositivo. El problema puede surgir, por ejemplo, por accidente o después de una actualización de reparación/firmware.
- 35 Según un aspecto de la invención, este problema se resuelve mediante un procedimiento y un aparato para la detección de dispositivos con una configuración GPRS incorrecta. El procedimiento y el aparato incluyen un Nodo de Soporte de Pasarela GPRS que realiza las etapas según la reivindicación 1.

El propósito de la invención es detectar automáticamente dispositivos GPRS no configurados o mal configurados para enviar nuevas configuraciones GPRS al dispositivo.

40 Una ventaja de la invención es que puede detectar dispositivos que no tienen configuración GPRS y dispositivos que tienen una configuración GPRS errónea.

Ahora, las realizaciones preferidas de la invención se describirán más detalladamente con referencia a los dibujos adjuntos.

#### **Breve descripción de los dibujos**

45 La Figura 1 es un diagrama de bloques de una arquitectura de sistema según una realización de la invención.

La Figura 2 es un diagrama de bloques que muestra un flujo de mensajes según una realización de la invención.

La Figura 3 es un diagrama de flujo que muestra las etapas de un Nodo de Soporte de Servicio GPRS según una realización de la invención.

La Figura 4 es un diagrama de flujo que muestra las etapas de un Nodo de Soporte de Pasarela GPRS según una realización de la invención.

5 La Figura 5 es un diagrama de flujo que muestra las etapas de un servidor de Gestión de Dispositivos según una realización de la invención.

#### **Descripción detallada de la invención**

La Figura 1 muestra un diagrama de bloques de una arquitectura de sistema según una realización de la invención.

- Un equipo 110 de usuario UE se comunica con un Nodo 120 de Soporte de Servicio GPRS (Serving GPRS Support 10 Node, SGSN) sobre una interfaz 152 de señalización. El SGSN tiene un procesador 122 y una memoria 124 que tiene instrucciones accesibles desde la memoria y procesables por dicho procesador. El SGSN se comunica con un Nodo 130 de Soporte de Pasarela GPRS (Gateway GPRS Support Node, GGSN) sobre una interfaz 154 de señalización Gn. El GGSN tiene un procesador 132 y una memoria 134 que tiene instrucciones accesibles desde la memoria y procesables por dicho procesador. Un cliente 131 RADIUS del GGSN se comunica con un Servidor 142
- 15 Radius de un Sistema 140 de Gestión de dispositivos (Device Management System, DMS) usando, por ejemplo RADIUS sobre una interfaz 156 Gi. El DMS tiene un procesador 144 y una memoria 146 que tiene instrucciones accesibles desde la memoria y procesables por dicho procesador. El Sistema de Gestión de Dispositivos incluye un servidor con capacidad OMA CP o capacidad OMA DM o ambas, que gestiona la información de gestión de dispositivos enviada al GGSN usando un protocolo de gestión de dispositivos (por ejemplo, OMA DM u OMA CP) 20 sobre la interfaz 158 Gi a ser transmitida además al SGSN sobre la interfaz 160 Gn y llegando, finalmente, Al UE.
	- De manera alternativa, la información de gestión de dispositivos es enviada usando un SMS-C 141 interno o un SMS-C 150 externo a ser transmitido además al MSC 170 y que llega, finalmente, al UE usando un portador de SMS.

La Figura 2 muestra un diagrama de bloques que muestra un flujo de mensajes en el sistema de la Figura 1.

- 25 El UE 110 envía una solicitud de activación de contexto PDP con un APN vacío o defectuoso al SGSN 120 en el mensaje 210. Cuando se detecta un APN vacío o un APN no abonado o un APN no presente en un Servidor 126 de Nombres por Defecto (Default Name Server, DNS), el SGSN crea una solicitud de activación de contexto PDP e inserta un APN por defecto. En el mensaje 220, una solicitud de activación de contexto PDP con el APN por defecto es enviada al GGSN 130. Las solicitudes de activación de contexto PDP incluyen además parámetros IMEISV,
- 30 MSISDN e IMSI. El GGSN, tras la recepción de la solicitud de activación de contexto PDP, detecta el APN por defecto y envía en el mensaje 230 un mensaje de solicitud de contabilidad RADIUS al servidor 142 RADIUS del DMS 140. El mensaje de solicitud de contabilidad RADIUS incluye los parámetros IMEISV, MSISDN e IMSI, pero añade también una dirección de Protocolo de Internet IP del UE 110. En el mensaje 240, el DM envía una respuesta de contabilidad RADIUS al cliente 131 RADIUS del GGSN. Además, el flujo de configuración de gestión de 35 dispositivos usando IP sobre el contexto PDP existente es iniciado por un mensaje de gestión de configuración de dispositivo al GGSN en el mensaje 270a. El mensaje de gestión de configuración de dispositivo es enviado además al SGSN en el mensaje 280a y desde el SGSN al UE en el mensaje 290.

Como una realización alternativa, en lugar de usar IP hacia el UE, el Servidor 140 de Gestión de Dispositivos puede usar SMS como portador. En el mensaje 270b, el Servidor 140 de Gestión de Dispositivos inicia un SMS hacia un 40 SMS-C 150 externo. En el mensaje 280b, un SMS, con información de configuración de dispositivo, es transmitido al MSC 170 que sirve al UE, que reenvía el mensaje al UE en el mensaje 291. Una ruta alternativa es el uso del SMS-C 141 interno para enviar el SMS en el mensaje 270c.

Cuando el mensaje de Respuesta 240 de Contabilidad RADIUS es recibido por el cliente 131 RADIUS en el GGSN, el GGSN iniciará una respuesta Creación de Contexto PDP exitosa en el mensaje 250. En el mensaje 260, el SGSN 45 iniciará una Respuesta de Activación de Contexto PDP exitosa hacia el UE.

La Figura 3 muestra las etapas de un Nodo de Soporte de Servidor GPRS, SGSN, según una realización de la invención.

El procedimiento comienza en la etapa 300. En la etapa 310, se recibe una solicitud desde un dispositivo/UE con capacidad GPRS que trata de activar un contexto PDP. El SGSN detecta un APN vacío en la etapa 320. Si el APN 50 no está vacío, el SGSN comprueba en la etapa 330 si la solicitud se refiere a un APN no abonado o un APN que no está en el Servidor de Nombres por Defecto DNS. Si cualquiera de las etapas 320 o 330 es afirmativa, el SGSN inserta en la etapa 360 un APN por defecto en lugar del APN vacío o no abonado recibido desde el terminal en la solicitud de contexto PDP. Este APN por defecto es usado en el mensaje de solicitud de creación de contexto PDP

enviado al GGSN en la etapa 370. En la solicitud de creación de contexto PDP hacia el GGSN se incluyen también IMEISV, IMSI y MSISDN. El procedimiento termina en la etapa 380

Si el APN está abonado o está presente en el DNS, el SGSN usa en la etapa 340 el APN recibido en una Solicitud de Activación de Contexto PDP enviada al GGSN y el procedimiento termina en la etapa 350.

5 La Figura 4 muestra las etapas de un Nodo de Soporte de Pasarela GPRS (GGSN) según una realización de la invención.

El procedimiento comienza en la etapa 400. En la etapa 410, la solicitud de Creación de Contexto PDP desde el SGSN es recibida en el GGSN. En la etapa 420, el GGSN comprueba si se recibe el APN por defecto. Si no se ha recibido el APN por defecto desde el SGSN, en la etapa 450 se sigue el flujo normal, el procedimiento normal de 10 configuración de conexión para un contexto PDP válido. En el caso en el que se recibe el APN por defecto, en la etapa 430 el GGSN inicia un mensaje, por ejemplo, una solicitud de contabilidad RADIUS, hacia el sistema de gestión de dispositivos que actuará como un servidor RADIUS para este APN. IMEISV, IMSI, MSISDN están incluidos en la solicitud de contabilidad RADIUS. También se incluye la dirección IP del dispositivo. El procedimiento termina en la etapa 440.

- 15 La Figura 5 muestra las etapas de un servidor de Gestión de Dispositivos según una realización de la invención. El procedimiento comienza en la etapa 500. En la etapa 510, el sistema de gestión de dispositivos almacena IMEISV, MSISDN, IMSI y la dirección IP del dispositivo. En la etapa 520, un mensaje de respuesta, por ejemplo, un mensaje de respuesta de contabilidad RADIUS, es enviado de vuelta al GGSN para autorizar la configuración del contexto PDP.
- 20 En la etapa 530, el sistema de gestión de dispositivos usa la información recibida y almacenada para decidir el modelo de dispositivo e inicia el envío de unos mensajes de configuración al dispositivo, usando OMA CP u OMA DM estándar o el OMA CP estándar o cualquier otro protocolo de gestión de dispositivos. Debido a que una dirección IP ha sido asignada al UE por el GGSN, el PPG integrado en el sistema de gestión de dispositivos puede elegir enviar el mensaje de configuración del dispositivo sobre el contexto PDP existente. El procedimiento termina 25 en la etapa 540.

Una ventaja de la invención es que la misma puede, además de dispositivos que no tienen en absoluto una configuración GPRS, detectar automáticamente dispositivos que tienen una configuración GPRS errónea. Esto significa que el abonado, en vez de recibir un mensaje de error para una activación de contexto PDP no exitosa, puede recibir, por ejemplo, un mensaje que indica que tiene configuraciones defectuosas y recibirá enseguida los 30 ajustes correctos. Este mensaje puede ser enviado sobre un portador de SMS o el contexto PDP activo actualmente.

Todavía otra ventaja de la invención es que puede detectar automáticamente que el abonado ha destruido o cambiado los ajustes recibidos, o ha aceptado las configuraciones de servicio enviadas.

Otra ventaja de la invención es que, cuando se usa RADIUS, el mensaje de contabilidad RADIUS incluye también la 35 dirección IP del UE. Esto implica la ventaja adicional de que las configuraciones de servicio pueden ser enviadas al dispositivo usando directamente OMA CP u OMA DM u otros protocolos sobre el contexto PDP existente, lo que ahorra la comunicación SMS.

Una ventaja es también que el hecho de que la dirección IP es recibida en el sistema de gestión de dispositivos posibilita también el envío de una página web a los dispositivos que notifica, por ejemplo, que es imposible enviar 40 configuraciones de servicio a los mismos. Esta página web puede proporcionar instrucciones al usuario acerca de cómo configurar manualmente el dispositivo.

La invención es también una solución rentable que utiliza la infraestructura existente y debido a que todas las interfaces están estandarizadas (interfaz Gn entre el SGSN y el GGSN y el uso de RADIUS en la interfaz Gi desde el GGSN al servidor RADIUS) la invención aumentará las posibilidades de implementar una solución de gestión de 45 dispositivos en una red de múltiples proveedores.

#### **Abreviaturas:**

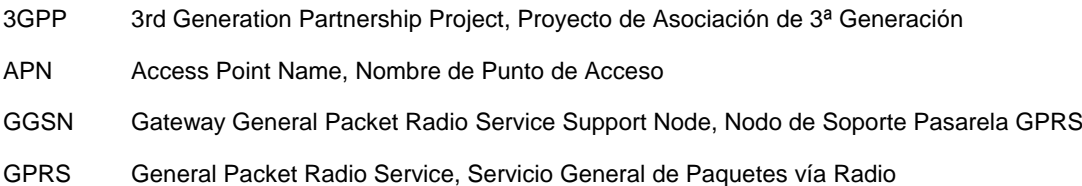

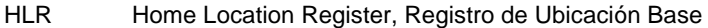

- IMEISV Internacional Mobile Equipment Identity + Software Version, Identidad de Equipo de Usuario + Versión de Hardware
- IMSI International Mobile Subscriber Number, Número de Abonado Móvil Internacional
- IP Internet Protocol, Protocolo de Internet
- MSC Mobile Services switching Center, Centro de Conmutación de Servicios Móviles
- MSISDN Mobile Station Integrated Services Digital Network number, número de Estación Móvil de Red Digital de Servicios Integrados
- OMA DM Open Mobile Alliance Device Management, Alianza Móvil Abierta para la Gestión de Dispositivos
- OMA CP Open Mobile Alliance Client Provisioning, Alianza Móvil Abierta Aprovisionamiento de cliente
- OTA Over The Air, Tecnología Inalámbrica
- PDP Packet Data Protocol, Protocolo de Datos por Paquetes
- PPG Push Proxy Gateway, Pasarela Proxy para servicios PUSH
- RADIUS Remote Authentication Dial In User Service, Servicio de Usuario de Acceso Telefónico de Autenticación Remota
- SGSN Serving General Packet Radio Service Support Node, Nodo de Soporte de Servicios GPRS
- SMS Short Message Service, Servicio de Mensajería Corta
- SMS-C Short Message Service Center, Centro de Servicios de Mensajería Corta

UE User Equipment, Equipo de Usuario (dispositivos y U(SIM))

#### **Referencias:**

[1] 3GPP TS 23.012, V6.3.0

3rd Generation Partnership Project;

Technical Specification Group Core Network;

5 Location management procedures (Release 6)

Capítulos aplicables: cap. 4.1.3.1

[2] 3GPP TS 29.002, V6.12.1

3rd Generation Partnership Project;

Technical Specification Group Core Network and Terminals;

10 Mobile Application Part (MAP) specification

(Versión 6) Capítulos aplicables: cap. 8.1.2.2, cap. 8.1.2.3, cap. 8.1.7.2, cap. 8.1.7.3, cap. 17.7.1

[3] 3GPP TS 23.060, V6.11.0

3rd Generation Partnership Project;

Technical Specification Group Services and Systems Aspects;

15 GPRS Service description

(Versión 6) Capítulos aceptables: cap. 6.5.3, cap. 6.9.1, cap. 6.9.2, cap. 6.13.2, cap. 13.1, cap. 15.5 [4] 3GPP TS 23.003, V6.8.0

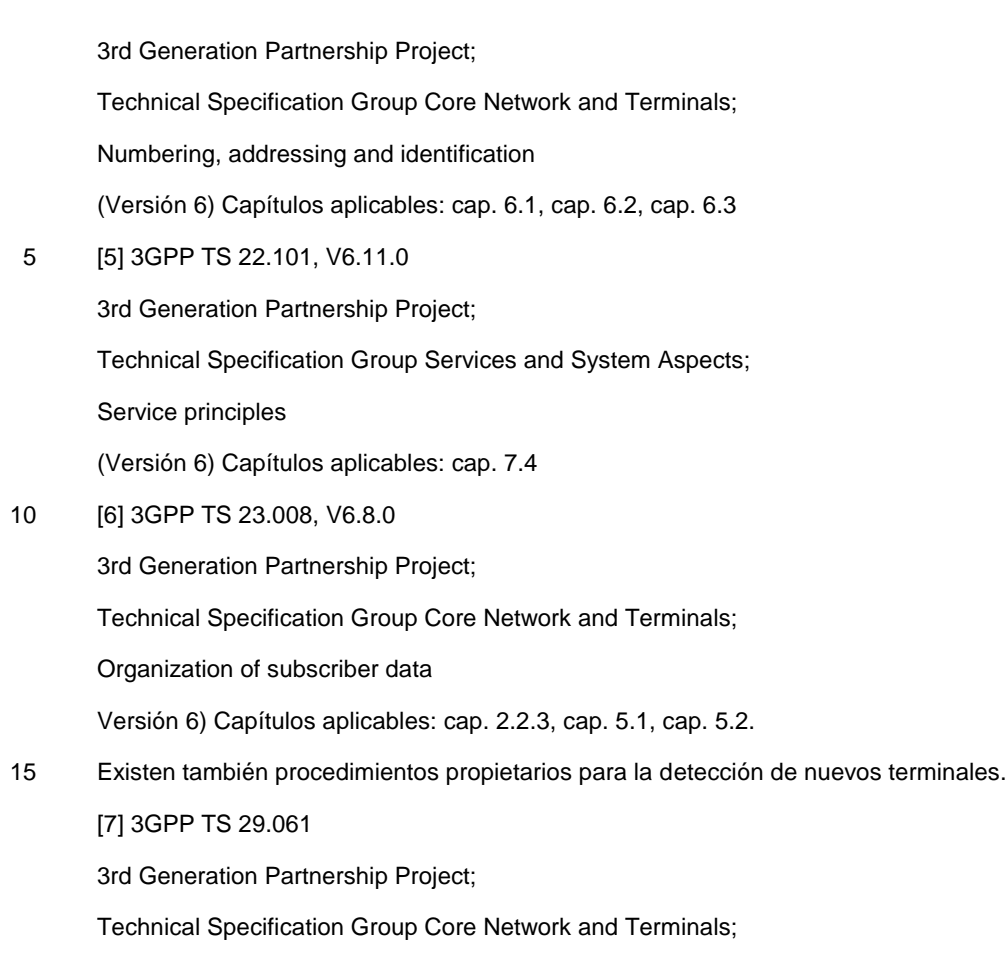

Interworking between the Public Land Mobile Network

20 (PLMN) supporting packet based services and Packet Data Networks (PDN)

## **REIVINDICACIONES**

1. Un procedimiento de detección de dispositivos (110) con una configuración GPRS incorrecta, que incluye un Nodo (120) de Soporte de Pasarela GPRS que realiza las etapas:

 recibir (410) desde un Nodo (410) de Soporte de Servicio GPRS una solicitud (220) de activación de contexto 5 PDP que comprende un APN por defecto que indica que un APN no válido ha sido recibido por el Nodo de Soporte de Servicio GPRS;

detectar (420) el APN por defecto;

### **caracterizado por que**

 en el caso en el que se recibe un APN por defecto desde el Nodo de Soporte de Servicio GPRS, se envía (430) 10 un mensaje (230) de solicitud de gestión de dispositivo a un Sistema (140) de Gestión de Dispositivos.

2. Procedimiento según la reivindicación 1, en el que el mensaje (230) de solicitud de gestión de dispositivo incluye al menos uno de entre un parámetro IMEISV, MSISDN o IMSI.

3. Procedimiento según la reivindicación 2, en el que el mensaje (230) de solicitud de gestión de dispositivo es un mensaje de contabilidad RADIUS, Servicio de Usuario de Acceso Telefónico de Autenticación Remota.

15 4. Procedimiento según las reivindicaciones 2-3, en el que el mensaje (230) de solicitud de gestión de dispositivo incluye una dirección IP, Protocolo de Internet, del dispositivo (110).

5. Procedimiento según las reivindicaciones 1-4, que incluye, después de la etapa de enviar un mensaje de solicitud de gestión de dispositivo:

- recibir un mensaje (240) de respuesta de gestión de dispositivo;
- 20 enviar una respuesta (250) de creación de contexto PDP al Nodo (120) de Soporte de Servicio GPRS.

6. Un Nodo (120) Pasarela de Soporte GPRS para detectar dispositivos (110) con una configuración GPRS incorrecta, que incluye un procesador (132) y una memoria (134) que tiene instrucciones accesibles desde dicha memoria y procesables por dicho procesador, **caracterizado por que** está dispuesto para realizar las etapas del procedimiento según cualquiera de las realizaciones 1-5.

25

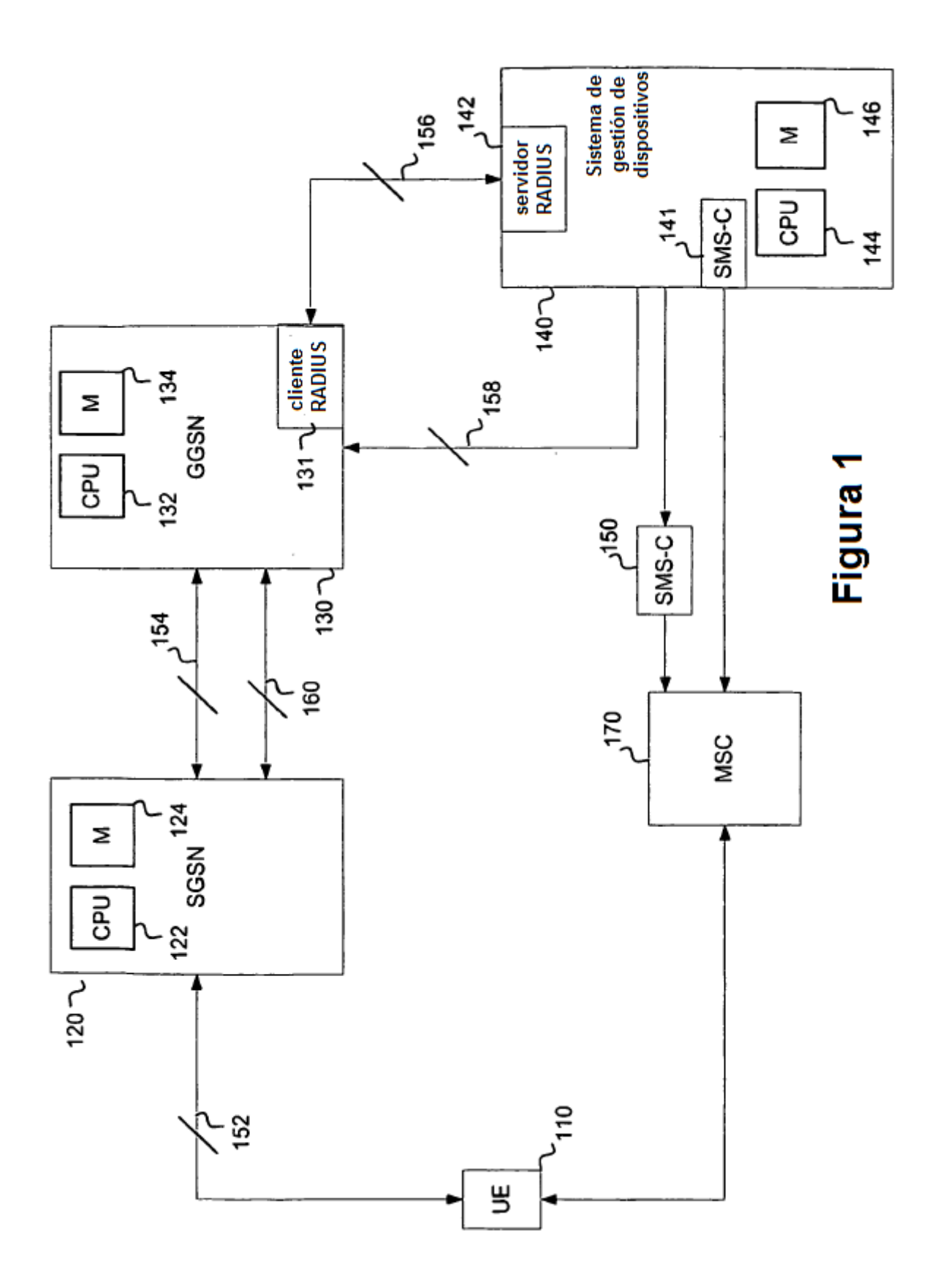

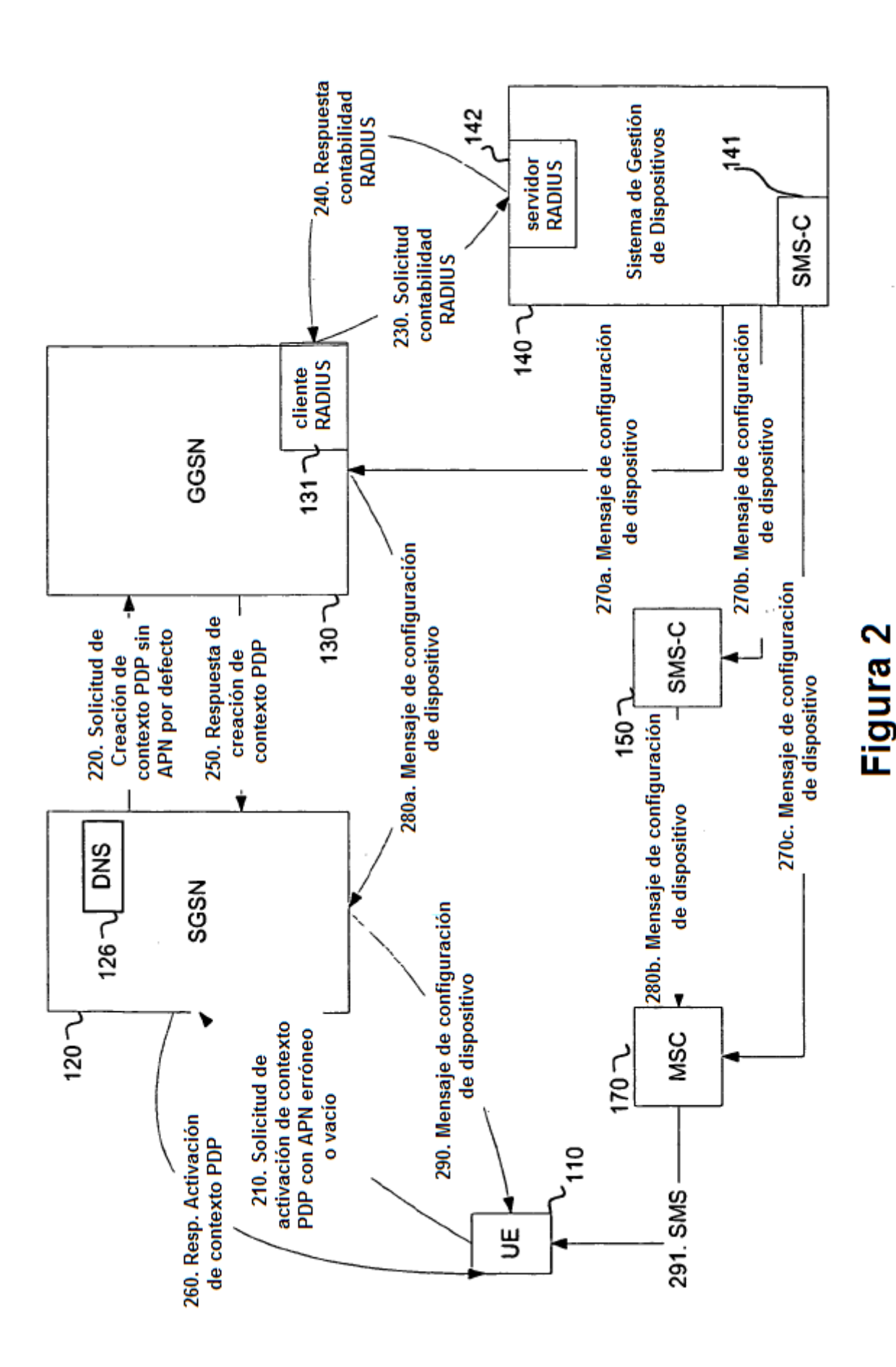

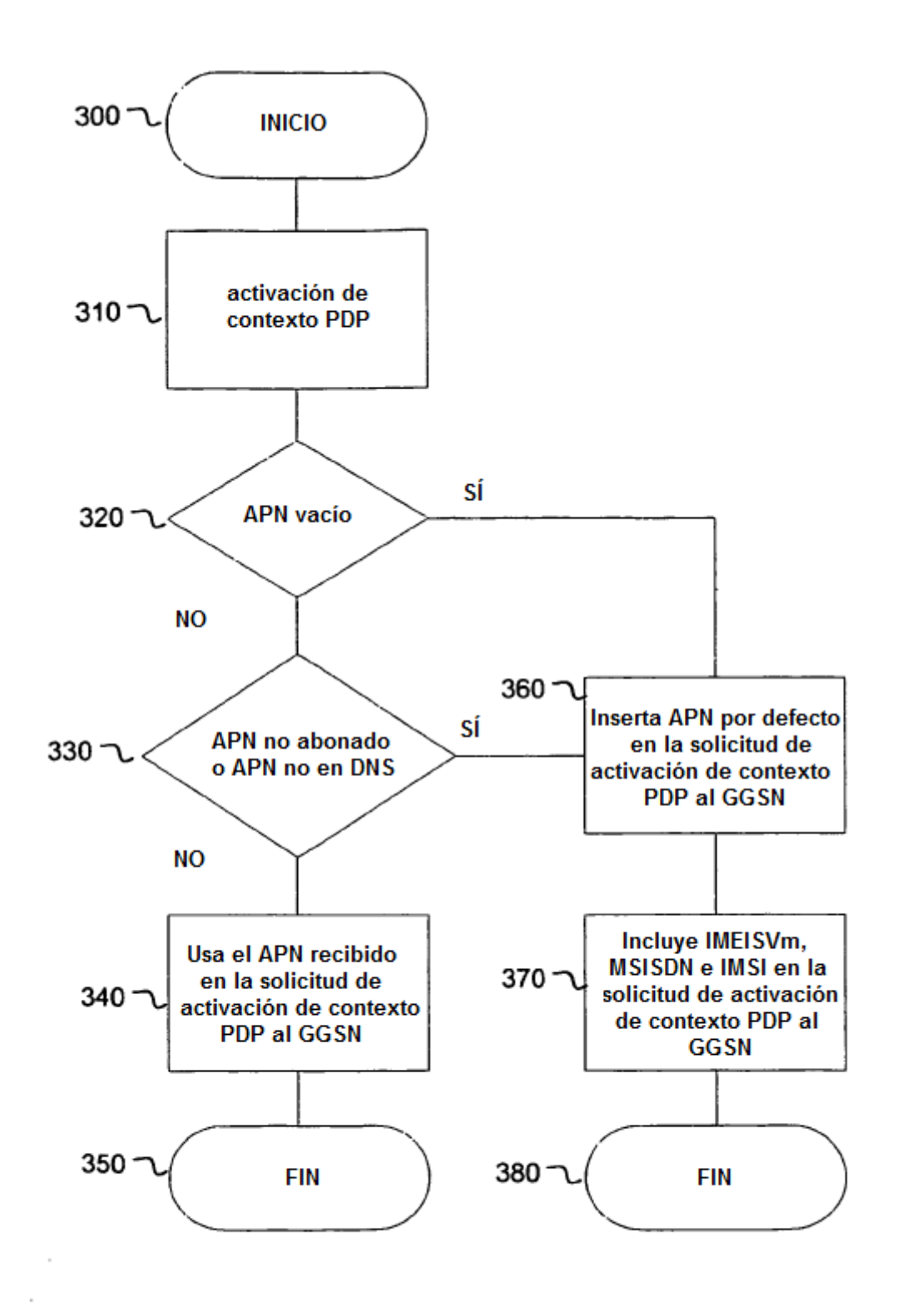

**Figura 3** 

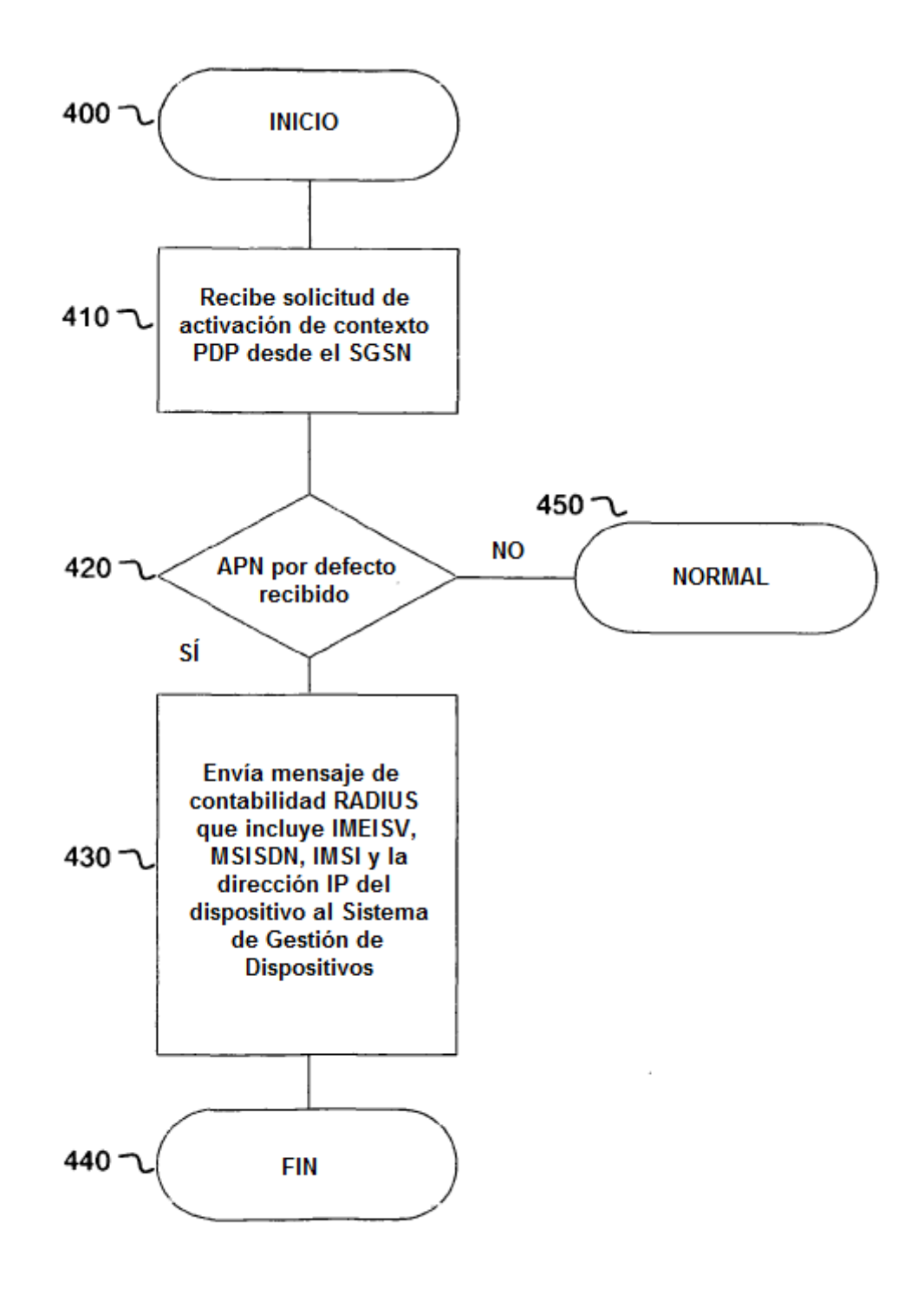

Figura 4

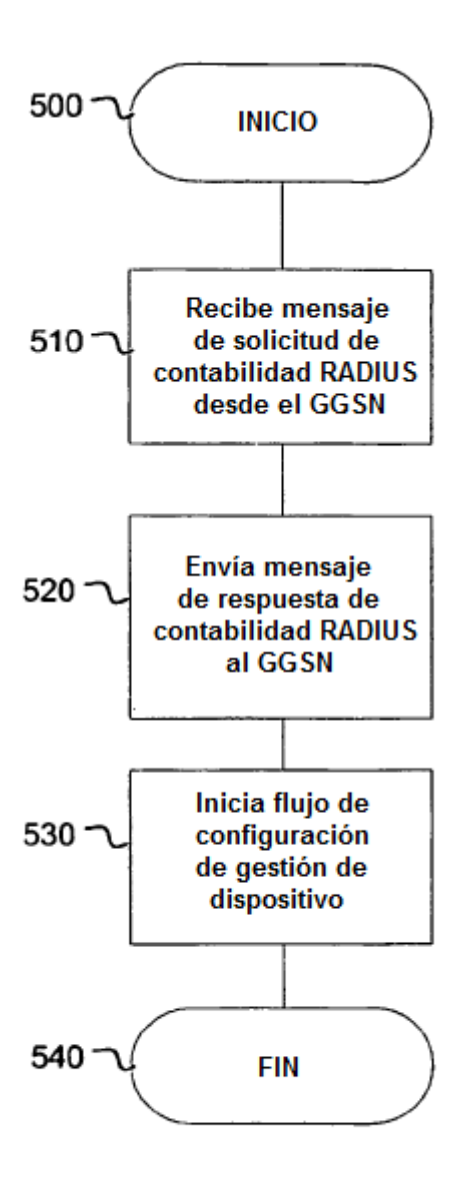

**Figura 5**